# Sentiment Analysis

### Bala Subrahmanyam Varanasi Twitter: @vabasu

## Agenda

- **D** Quick Overveiw
	- **Introduction**
	- Motivation
	- **Application Areas**
	- **Challenges**
- **□ Sentiment Analyzer for Telugu language.** 
	- **A General Model**
	- Our Approach
	- **Future Work**

### "What people think?"

*What others think* has always been an important piece of information

*"Which mobile should I buy?"*

*"Which schools should I apply to?"*

*"Which Professor to work for?"*

*"Whom should I vote for?"*

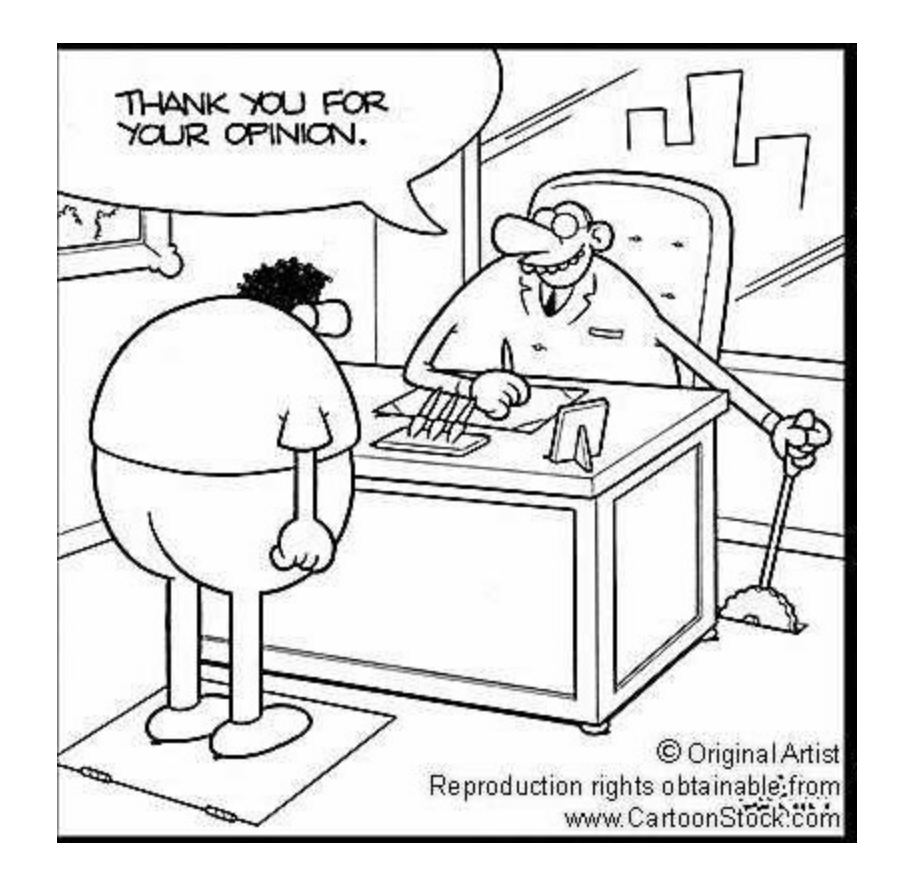

## "So whom shall I ask?"

### Pre Web

- $\blacksquare$  Friends and relatives
- Acquaintances
- Consumer Reports

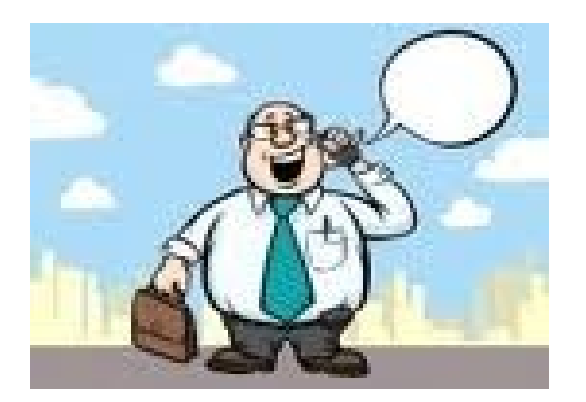

### Post Web

*"…I don't know who..but apparently it's a good phone. It has good battery life and…"*

- Blogs (google blogs, livejournal)
- **E-commerce sites** (amazon, ebay)
- **Review sites (CNET, PC Magazine)**
- Discussion forums (forums.craigslist.org, forums.macrumors.com)
- **Fiends and Relatives** (occasionally)

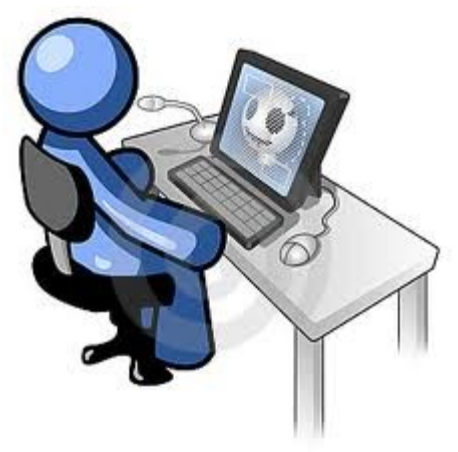

### "Whoala! I have the reviews I need"

*Now that I have "too much" information on one topic…I could easily form my opinion and make decisions*…

# Is this true?

## Who is going to read that?

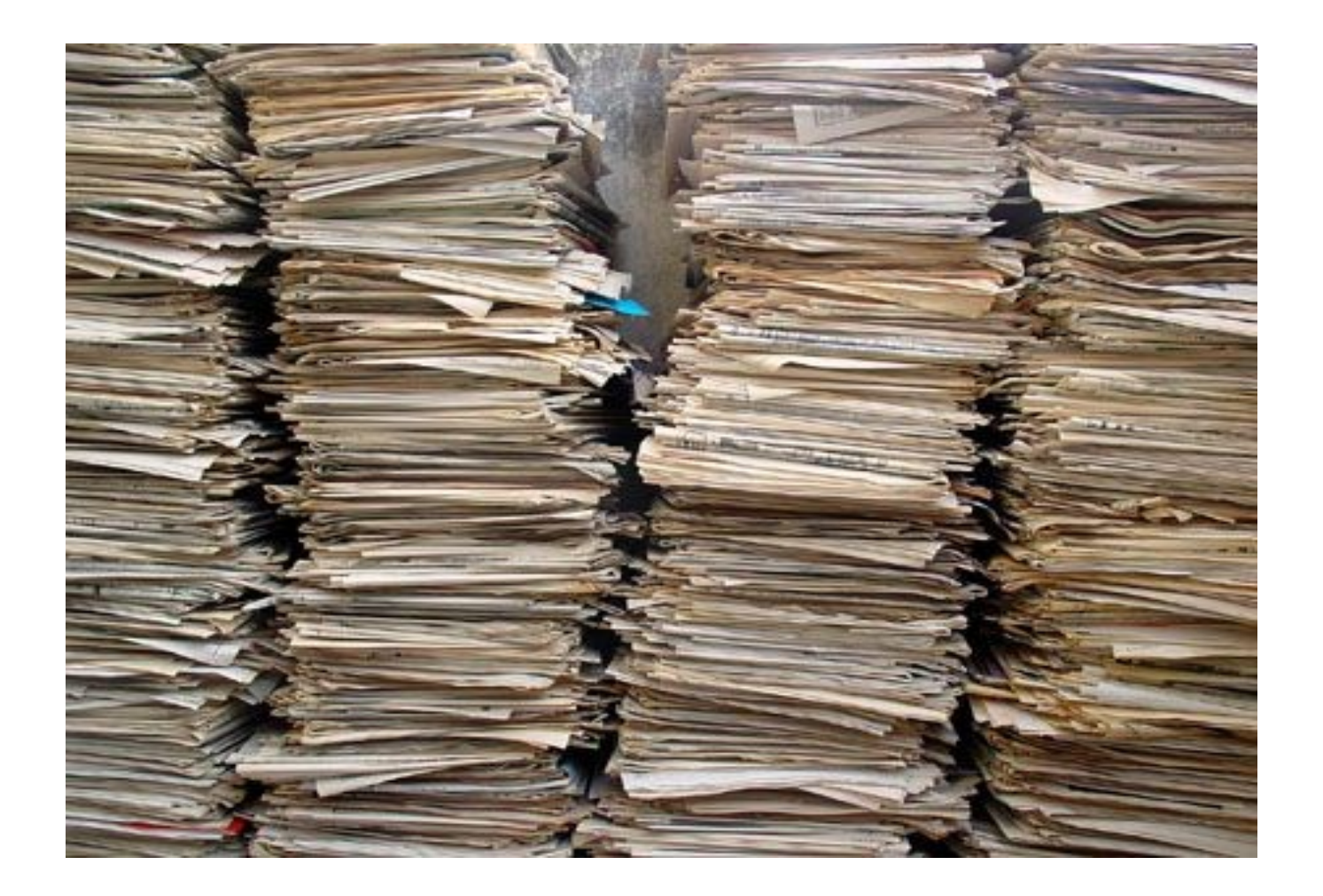

### …Not Quite

 $\Box$  Searching for reviews may be difficult

Can you search for opinions as conveniently as general Web search? eg: is it easy to search for *"iPhone vs Google Phone"*?

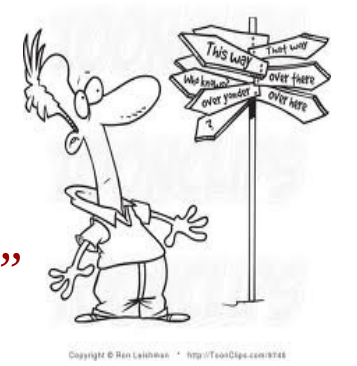

□ Overwhelming amounts of information on one topic

Difficult to analyze each and every review

 Reviews are expressed in different ways *"the google phone is a disappointment…." "don't waste your money on the g-phone…." "google phone is great but I expected more in terms of…"*

*"…bought google phone thinking that it would be useful but…"*

### Introduction

#### □ Sentiment Analysis

- Determines the Attitude/Opinion/Sentiment of text by an author.
- **Aka Opinion Mining**
- **Uses NLP and CL to automate the extraction or** classification sentiment.

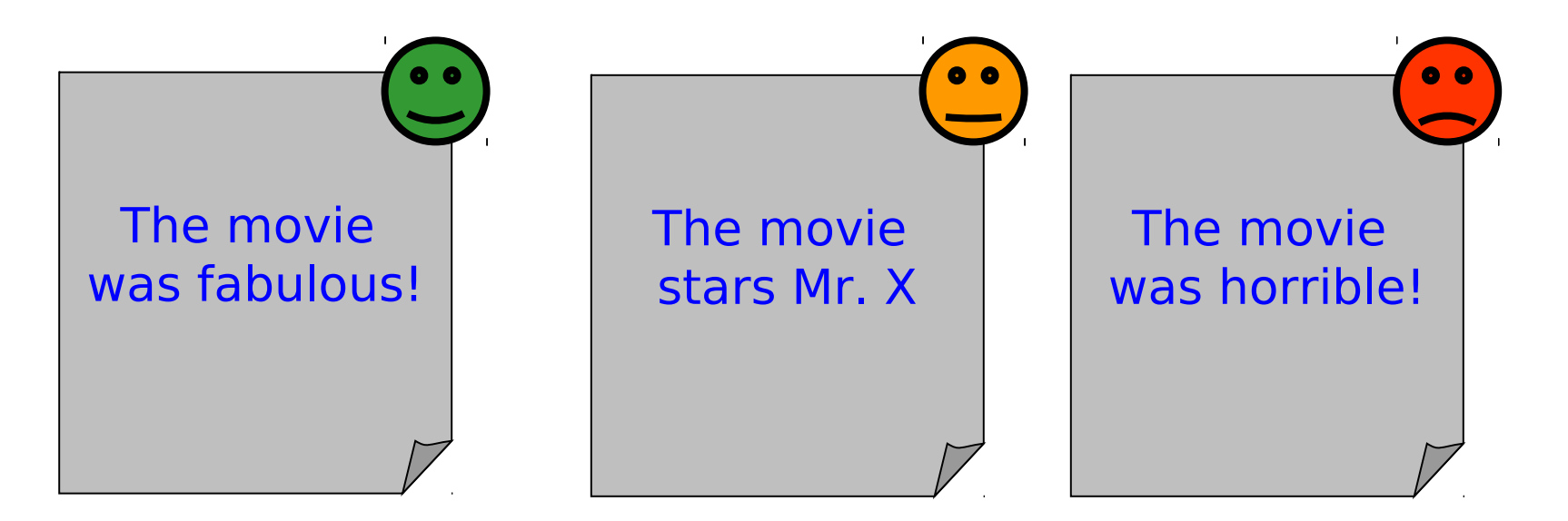

### Introduction

 $\Box$  Textual Information is categorized into two types.

- Facts and
- **Opinions**
- $\Box$  Facts are objective expressions about entities, events and their properties.
- $\Box$  Opinions are usually subjective that describe people's sentiments

### Terms

### **D** Sentiment

- **A** thought, view, or attitude especially one based mainly on emotion instead of reason.
- □ Sentiment Analysis
	- aka opinion mining
	- use of natural language processing (NLP) and computational techniques to automate the extraction or classification of sentiment from typically unstructured text

### Some basics…

### □ Basic components of an opinion

- 1. **Opinion holder**: The person or organization that holds a specific opinion on a particular object
- 2. **Object**: item on which an opinion is expressed
- 3. **Opinion**: a view, attitude, or appraisal on an object from an opinion holder.

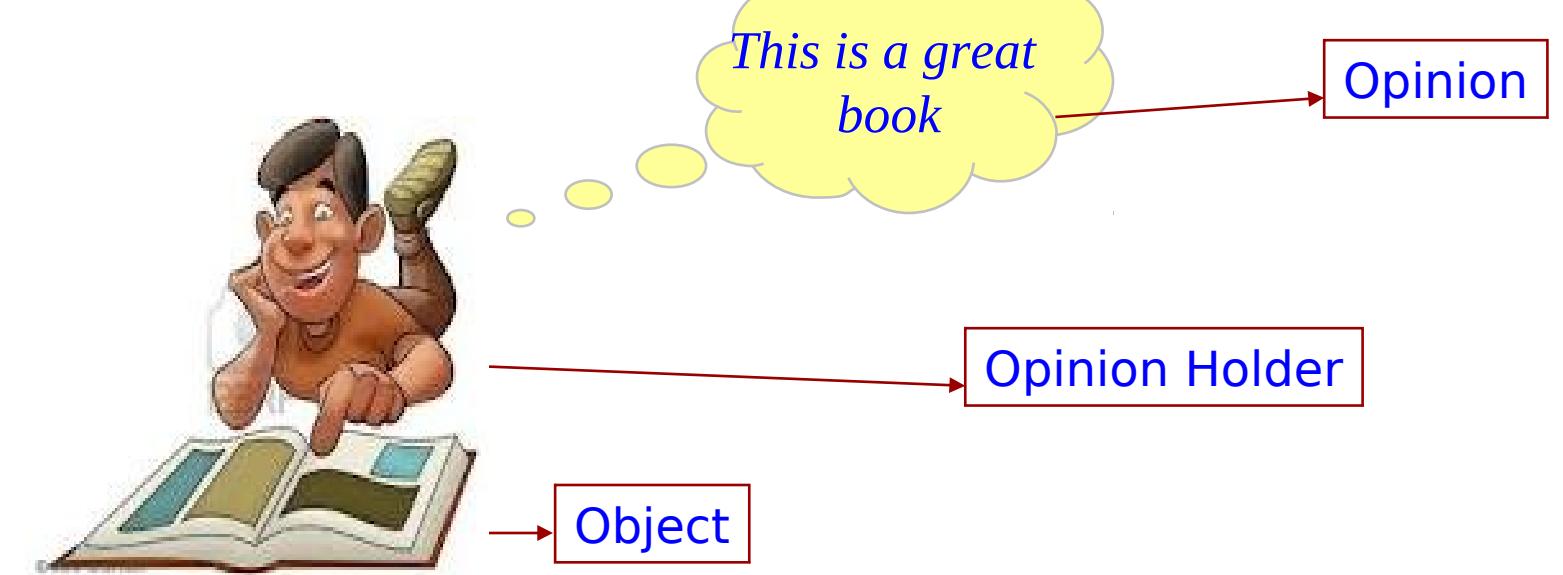

## Motivation

#### Businesses and organizations:

- **Product and service benchmarking.**
- **Market intelligence.**

#### People:

- $\blacksquare$  Finding opinions while purchasing a new product.
- **Finding opinions on political topics.**

#### Advertisement:

- **Placing ads in the user-generated content.**
- **Place an ad when one praises a product.**
- **Place an ad from a competitor if one criticizes a product.**
- Information search & Retrieval:
	- **Providing general search for "opinions".**

## Challenges

- □ Sentiment and Subjectivity Classification
- □ Feature based Sentiment Analysis.
- Sentiment analysis of Comparitive Sentences
- □ Opinion search and retrieval
- $\Box$  Opinion span and utility of opinions.

## Applications

- $\Box$  Applications to review-related websites
- □ Applications as a sub-componenet Technology
- □ Applications in business and government Intelligence
- **D** Applications across different domains

### Sentiment Analyzer for Telugu Using Telugu Movie Review as Corpus.

## Sentiment Analysis Model

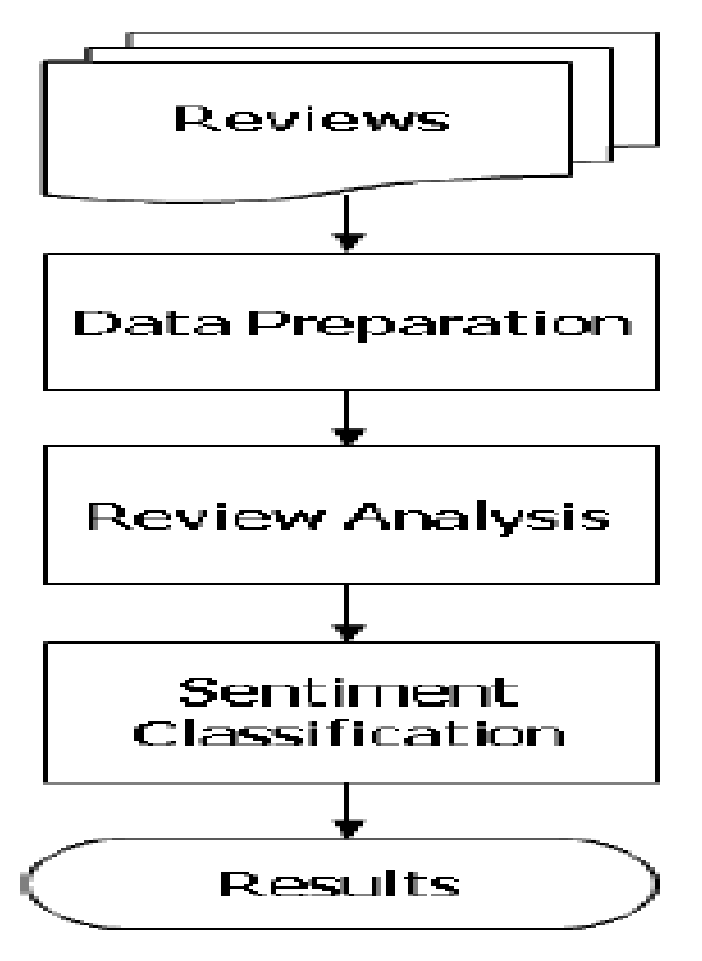

Figure 1: A typical sentiment analysis model.

### Data Preparation

- $\blacksquare$  It performs data preprocessing and cleaning on the dataset.
	- **Eg: Removing non-textual contents and** markup tags (for HTML pages)
- **□** Balance training datasets distributions.

### Review Analysis

- $\blacksquare$  In this, the linguistic features of reviews like opinions and/or product features, can be identified.
- $\blacksquare$  Two commonly adopted tasks for review analysis
	- **POS tagging**
	- **Negation tagging.**

### Sentiment Classification

- $\blacksquare$  There are two main techniques for sentiment classification:
	- The Symbolic technique uses manually created rules and lexicons.
	- **The Machine Learning approach uses Supervised or Un-**Superviced Learning to construct a model from a large training corpus.

## Methodology

- $\Box$  Our method of sentiment analysis is based upon machine Learning.
- $\Box$  It uses...
	- Large set of Telugu Movie Reviews as Corpus.
		- If containg above 106 movie reviews as our data set. And it is classified by subjectivity/Objectivity and negative/positive attitude, manually.
	- Bag-of-words model to extract Text features.
	- **Supervised Learning algorithm Naive Bayes**
	- NLTK for implementing these algorithms.

### Machine Learning Implementation

### □ Polarity detection

- 106 positive & 106 negative movie reviews from telugu.oneindia.com.
- **Preprocessing of data:** 
	- $\blacksquare$  Tokenizing
	- □ Stop word removal
- **F** Feature set definition using frequency distribution.
- **Training the classifier using 'Naïve Bayes'.**
- **Applying classifier to find the polarity of the reviews**

### Pre-processing stage

- $\Box$  Examples for Tokenizing text.
	- $\blacksquare$  Text into sentences
		- **In [1]:** import nltk
		- **In [2]:** from nltk.tokenize import sent tokenize
		- **In [3]:** para = "వినాయక్ దర్శకత్వంలో రూపాందిన ఈ చిత్రంలో అల్లు అర్మన్ కు జంటగా తమన్నా హీరోయిన్ గా నటించింది. తొలిసారి వినాయక్ సినిమాకు కీరవాణి బాణిలను అందించారు."
		- **In [4]:** sent\_tokenize(para)
	- **Sentences into words** 
		- **In [5]:** sentence = "ఎయిట్ పాక్స్ గల సంజయ్ సింగానియా(అమీర్ ఖాన్) సెల్ ఫాన్స్ రంగంలో పేరున్న పెద్ద పారిశ్రామిక వేత్త."
		- **In [6]:** from nltk.tokenize import SpaceTokenizer
		- **In [7]:** tokenizer = SpaceTokenizer()
		- **In [8]:** tokenizer.tokenize(sentence)

### Filtering Stopwords

### Code snippet to perform filtering operation.

**In [1]:** from nltk.corpus import stopwords **In [2]:** telugu stopwords = set(stopwords.words('telugu')) **In [3]:** words = ["రాజమౌళి","మరో సారి", "తన","దర్శకత్వ","ప్రతిభను","నిరూపించుకొన్నార"] **In [4]:** [word for word in words if word not in telugu stopwords] **Out[5]:** [ … ]

### Bag of words Model

- $\Box$  It takes individual words in a sentence as features, assuming their conditional Independence.
- $\Box$  Bag of words is a model that takes

**In [5]:** words = ["రాజమౌళి","మరో సారి", "తన","దర్శకత్వ","ప్రతిభను","నిరూపించుకొన్నార"]

- **In [6]:** def bag of words(words):
	- return dict([(word, True) for word in words])
- **In [7]:** bag of words(words)
- **Out[8]:** {'\xe0\xb0\xa4\xe0\xb0\xa8': True, ... }
- We represent the feature vector as a python dictionary; NLTK, for example, uses this representation as shown above.

### Naive Bayes Classifier

- NaiveBayesClassifier, uses Bayes Theorem to predict the probability that a given feature set belongs to a particular label
- The formula is:

.

- $P($ label | features) =  $P($ label) \*  $P($ features | label) /  $P($ features) where
	- $\Box$  P(label) is the prior probability of the label occurring
	- $\Box$  P(features | label) is the prior probability of a given feature set beingclassified as that label.
	- $\Box$  P(features) is the prior probability of a given feature set occurring.
	- P(label | features) tells us the probability that the given features should have that label.

### DEMO TIME

## Future Work

- □ Developing WordNet for Telugu Langauge.
- Handling Syntactic and Semantic properties
- □ Handling Negation.

## References

- Natural language toolkit. <http://www.nltk.org/>
- S. Bird, E. Klein, and E. Loper. Natural Language Processing with Python – Analyzing Text with NLTK. O'Reilly Media, 2009.
- B. Pang and L. Lee. Opinion Mining and Sentiment Analysis. Now Publishers Inc, July 2008.
- Report on "Sentiment Analysis of Movie Review Comments" by Kuat Yessenov, Sa<sup>x</sup> a Misailovi.
- Telugu Movie Reviews from [http://telugu.oneindia.in/.](http://telugu.oneindia.in/)
- Opinion Mining Short Tutorial by Kavitha Ganesan and Hyun Duk Kim